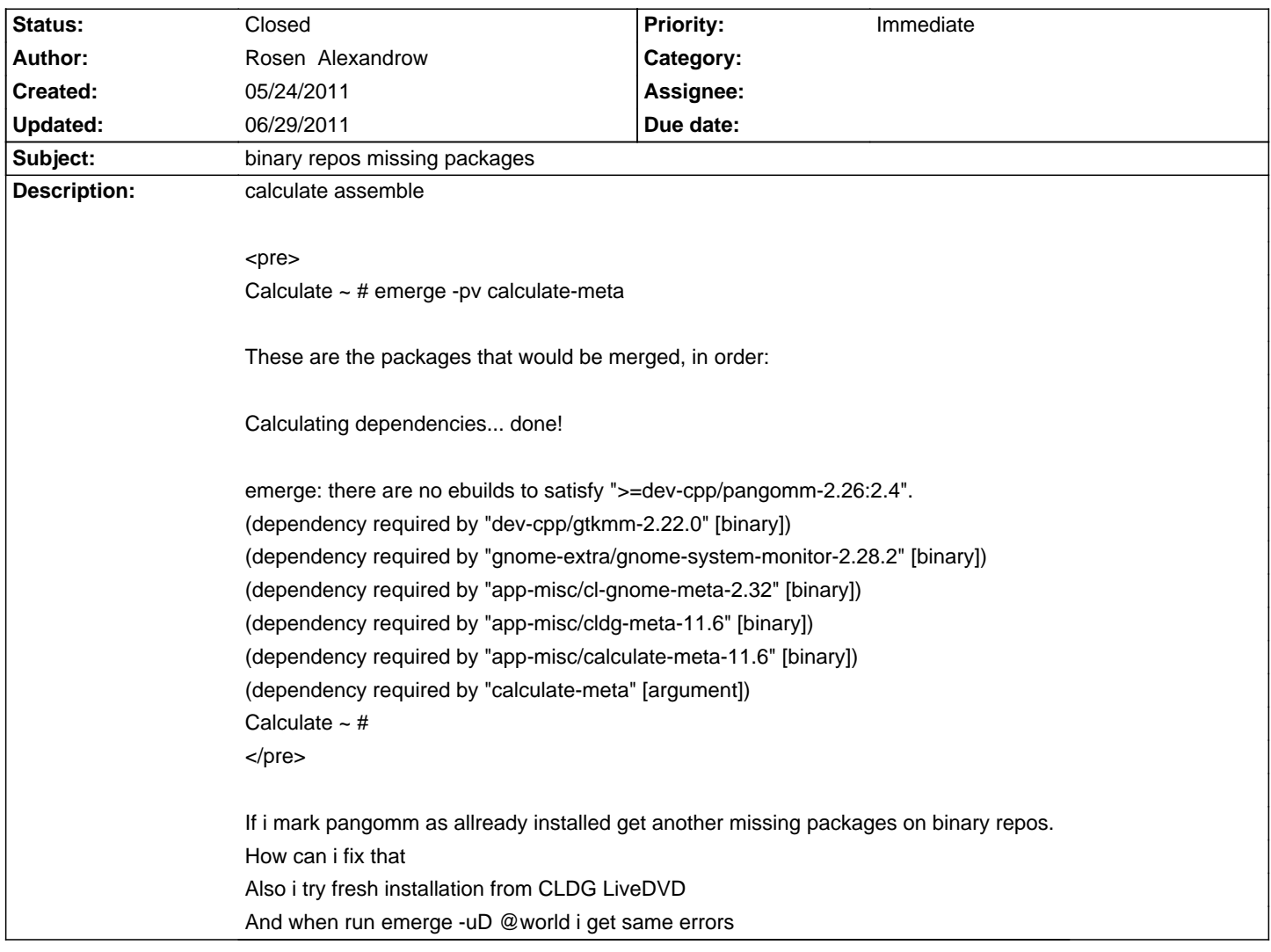

## **Calculate Linux - Bug # 296: binary repos missing packages**

## **History**

**05/24/2011 11:10 am - Rosen Alexandrow** <pre> Calculate  $\sim$  # eix pangomm [I] dev-cpp/pangomm Available versions: (1.4) 2.26.3{tbz2} [M]~2.28.1 [M]~2.28.2 {doc} Installed versions: 2.26.3(1.4){tbz2}( 9,37,43 15.02.2011)(-doc) Homepage: http://www.gtkmm.org Description: C++ interface for pango </pre> <pre> Calculate ~ # emerge -pv calculate-meta These are the packages that would be merged, in order: Calculating dependencies... done! emerge: there are no ebuilds to satisfy ">=dev-cpp/pangomm-2.26:2.4". (dependency required by "dev-cpp/gtkmm-2.22.0" [binary]) (dependency required by "gnome-extra/gnome-system-monitor-2.28.2" [binary])

(dependency required by "app-misc/cl-gnome-meta-2.32" [binary]) (dependency required by "app-misc/cldg-meta-11.6" [binary]) (dependency required by "app-misc/calculate-meta-11.6" [binary]) (dependency required by "calculate-meta" [argument]) Calculate ~ # </pre>

**05/25/2011 10:57 am - Mikhail Hiretsky**

What CLDG architecure are you use?

**05/25/2011 11:42 am - Rosen Alexandrow** amd64

## **05/28/2011 09:05 am - Rosen Alexandrow**

Mike Hiretsky wrote:

> What CLDG architecure are you use?

What happens ??? Do you have idea why is that on both (x86 and amd64) architectures only with binary repo

## **06/29/2011 09:58 am - Mikhail Hiretsky**

- Status changed from New to Closed